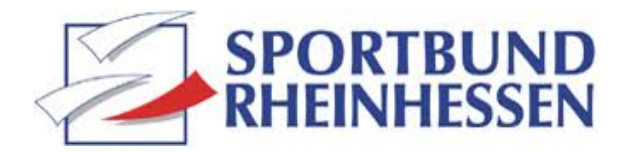

## **Was ist Instagram?**

## **Bilder sagen mehr als 1000 Worte!**

Fotos und Videos machen einen Sportverein erlebbar und geben ihm ein Gesicht. Instagram, eine kostenlose App (kurz für Applikation = Anwendung) für Android- und Apple-iOS-Mobilgeräte (Smartphones, Tablets) kann man genau dafür nutzen.

Mit Hilfe von Instagram können die Nutzer (z.B. Sportvereine) Fotos und Videos aufnehmen und vor deren Veröffentlichung auf einfache Art und Weise bearbeiten.

In Anlehnung an die in den 70er und frühen 80er Jahren beliebten Polaroid-Kameras haben die mit Instagram bearbeiteten Fotos und Videos eine quadratische Form.

Instagram bietet zahlreiche Filter (z.B. Amaro, Hudson, Inkwell) mit denen ein gerade aufgenommenes Foto/Video oder ein aus der Bibliothek des Smartphones oder Tablets ausgewähltes Foto/Video einfach bearbeitet werden kann. Zur Bearbeitung von Fotos stehen darüber hinaus mehrere Effekte (Helligkeit, Kontrast, Sättigung, Vignette etc.) zur Auswahl.

Wem die Bearbeitungsmöglichkeiten von Instagram nicht reichen, kann diese auch mit kostenlosen Apps, wie Snapseed, VSCO oder A Color Story bearbeiten.

Das veröffentlichte Foto oder Video sollte mit einer kurzen Textnachricht verknüpft werden. Der Verein informiert mit der Kombination aus Foto/Video und kurzer Textnachricht seine Instagram-Follower (z.B. Vereinsmitglieder und sonstige Fans des Vereins) über das aktuelle Vereinsgeschehen.

Die Instagram-Inhalte können auch in andere soziale Medien, wie Facebook, Twitter, Tumblr, WhatsApp oder im Facebook Messenger geteilt werden.

Immer mehr Sportvereine entdecken Instagram als Kommunikations-Plattform und gehören zu den rund 18 Mio. aktiven Instagram-Nutzern in Deutschland (Stand Juni 2019). Dabei handelt es sich schon lange nicht mehr nur um Fußball-Bundesligavereine, wie Borussia Dortmund, den 1. FC Köln oder FC Bayern München. Mittlerweile zeigen auch zahlreiche Breitensportvereine Flagge auf Instagram.

Hier einige Beispiele von Sportvereinen, die schon seit mehr als fünf Jahren eine Instagram-Präsenz haben:

- [Rumelner TV aus Duisburg](https://instagram.com/rumelnertv)
- [Sportverein Dringenberg](https://instagram.com/svdringenberg)
- [ASV Köln](https://instagram.com/asvkoeln)
- [SSV 63 Landshut-Schönbrunn e.V.](https://instagram.com/ssv63?ref=badge)

Der Einstieg in Instagram ist unkompliziert. Man legt zunächst ein Benutzerkonto an. Dies dauert nur wenige Minuten. Danach kann man seine Facebook- und Telefonkontakte nach Instagram-Nutzern durchforsten. Instagram schlägt auch potenzielle Instagram-Nutzer vor, denen der Verein folgen kann. Hat man erste Kontakte zu Freunden geknüpft, sehen diese Ihre Fotoneuigkeiten in der Instagram-App.

 Wollen Sie erfahren, wie Sportvereine Instagram nutzen? Dann rufen Sie die unsere beiden [Praxisbeispiele ASV Köln](https://sportbund-rheinhessen.vibss.de/vereinsmanagement/marketing/social-media/instagram/praxisbeispiel-asv-koeln) und [Rumelner TV](https://sportbund-rheinhessen.vibss.de/vereinsmanagement/marketing/social-media/instagram/praxisbeispiel-rumelner-tv) auf.